# **como criar um site de apostas de futebol**

- 1. como criar um site de apostas de futebol
- 2. como criar um site de apostas de futebol :como apostar em bilhetes de loteria on line
- 3. como criar um site de apostas de futebol :tem como ficar rico com apostas esportivas

## **como criar um site de apostas de futebol**

#### Resumo:

**como criar um site de apostas de futebol : Junte-se à revolução das apostas em mka.arq.br! Registre-se agora e descubra oportunidades de apostas inigualáveis!**  contente:

Aumente suas chances de ganhar apostas esportivas com o aplicativo de aposta de futebol online. Este aplicativo permite que você aposte em como criar um site de apostas de futebol jogos de futebol de qualquer lugar, em como criar um site de apostas de futebol qualquer hora. Com a como criar um site de apostas de futebol interface fácil de usar, é fácil navegar pelas diferentes partidas e colocar suas apostas.

O aplicativo oferece uma variedade de opções de apostas, desde as mais simples até as mais complexas. Você pode apostar no time vencedor, no número de gols, no número de cartões, entre outros. Além disso, o aplicativo fornece estatísticas e análises detalhadas dos jogos, ajudando-o a tomar decisões informadas.

Mas o que torna este aplicativo verdadeiramente emocionante é como criar um site de apostas de futebol função de streaming ao vivo. Agora, você pode assistir aos jogos enquanto ainda faz suas apostas, aumentando ainda mais a emoção do jogo.

Então, se você é um fã de futebol e quer adicionar um pouco de emoção às suas partidas preferidas, tente o aplicativo de aposta de futebol online. Com suas muitas opções de apostas, estatísticas detalhadas e streaming ao vivo, este aplicativo é a melhor maneira de se envolver no mundo dos esportes.

Tutorial: Códigos SWIFT/BIC do Caixa Econômica Federal no Brasil No Brasil, o

Caixa Econômica Federal

usa diferentes códigos SWIFT/BIC para os vários tipos de serviços bancários que oferece. Esses códigos são úteis para transferências internacionais e outros serviços financeiros. Neste post, ensinaremos a localizar e usar o código SWIFT/BIC correto do

Caixa Econômica Federal

no Brasil.

O que é um Código SWIFT/BIC?

SWIFT (Society for Worldwide Interbank Financial Telecommunication) e BIC (Bank Identifier Code) são sistemas usados para identificar instituições financeiras em todo o mundo. Esses códigos únicos permitem que os bancos transfiram fundos e se comuniquem de forma clara e eficiente.

Como encontrar o Código SWIFT/BIC do Caixa Econômica Federal?

O código SWIFT/BIC do

Caixa Econômica Federal

é

**CEFXBRSPXXX** 

. No entanto, o

Caixa Econômica Federal

utiliza diferentes códigos para serviços bancários diferentes. Portanto, se não estiver certo sobre qual code utilizar, verifique com o seu destinatário ou com o banco.

Pesquise online: Há muitos recursos online, como o /post/casinos-com-jogadas-grátis-2024-08- 08-id-18583.html, os quais podem ajudá-lo a encontrar o código SWIFT/BIC do Caixa Econômica Federal

Contate o banco: Se tiver dúvidas, entre em contato com o(a) seu(a) gerente de conta ou com o serviço de atendimento ao cliente do seu banco para obter ajuda.

Como usar o Código SWIFT/BIC do Caixa Econômica Federal?

Ao tanto o remetente como o destinatário devem fornecer o código SWIFT/BIC ao transferirem dinheiro entre bancos. Esse código auxilia no rastreamento e na roteamento da transferência. Caso o código esteja ausente ou incorreto, a transferência pode ser atrasada ou perdida.

Conclusão: Códigos SWIFT/BIC do Caixa Econômica Federal

Aprender a usar e a localizar o código SWIFT/BIC do

Caixa Econômica Federal

.

é uma parte importante de realizar transferências financeiras internacionais. Utilize estas dicas e recursos para garantir que as suas transações sejam precisas e eficientes. Não deixe de conferir nossos outros artigos sobre /jogo-do-cassino-que-dá-dinheiro-2024-08-08-id-31860.html.

## **como criar um site de apostas de futebol :como apostar em bilhetes de loteria on line**

ares no site incluem e-wallets como Neteller, Paysafecard e Skrill. Você pode dinheiro diretamente para o seu banco ou usar cartões como JCB, Visa e MasterCard. disso, você pode usar métodos como: e -transfer. % Pinnáculo Tempos de Retirada 2024! o entanto, opções de depósito e pagamento odd para notar que você só pode retirar

## **como criar um site de apostas de futebol**

#### **como criar um site de apostas de futebol**

O 365bet Apostas é uma plataforma de apostas online que oferece uma ampla variedade de esportes para escolher e um mercado em como criar um site de apostas de futebol que pode apostar em como criar um site de apostas de futebol eventos pré-jogo. Você pode encontrar a como criar um site de apostas de futebol oferta de pagamento única que paga apostas simples como vencedoras se a equipe em como criar um site de apostas de futebol que você apostou tiver uma vantagem de dois gols. Esta plataforma também oferece aumento em como criar um site de apostas de futebol acumuladores e outros desportos.

#### **Minha Experiência Pessoal**

Eu sempre fui um grande fã de futebol e acabei por encontrar o 365bet Apostas quando procurava diferentes maneiras de colocar apostas de forma segura e confiável. Eu criei minha conta com sucesso e fiz meu primeiro depósito. Depois de procurar os diferentes jogos e mercados disponíveis, decidi colocar minhas apostas em como criar um site de apostas de futebol um jogo de futebol amistoso. Foi uma partida fácil que acabei por escolher, pois entendia muito bem os jogadores de ambos os lados e a minha aposta se manifestou além do meu programa.

#### **Resultado e Consequência**

Eu estava muito feliz por ter ganho minha aposta e imediatamente recebi a minha recompensa. O

processo de retirada era fácil e sem dificuldades, onde pude aproveitar minhas minhas recompensas financiando minha conta bancária rapidamente. A plataforma também oferece cálculos de apostas ilustrativos para fornecer exemplos de aposta, o que eu achei muito útil para calcular minhas apostas futuras.

### **Faça parte do 365bet Apostas hoje**

Se você está procurando uma maneira segura, confiável e divertida de colocar apostas, o 365bet Apostas é a plataforma perfeita para você. A plataforma tem uma interface fácil de usar e é adequada para usuários principiantes e experientes. Além disso, oferecem uma ampla gama de esportes e mercados, aumentando suas chances de ganhar.

#### **Perguntas frequentes:**

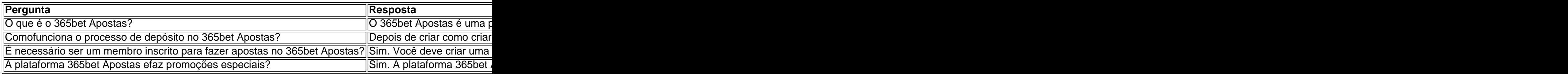

## **como criar um site de apostas de futebol :tem como ficar rico com apostas esportivas**

#### E C

O produtor anadiano e DJ Kaytranada passou na última década aperfeiçoando o salto. Desde como criar um site de apostas de futebol releitura focada como criar um site de apostas de futebol pista de dança da faixa If se tornou viral, lançada pela Janet Jackson 1993 Se foi virais no 2013, Kaitranada – nome real Louis Celestin - lançou três álbuns caracterizados por um balanço rítmico que pousa entre as batida para produzir uma swagger infecciosa

Após o registro colaborativo do funk de 2024 com a rapper Aminé, mais recente álbum solo da Celestin é uma 21-track of the hard rock através dos pilares como criar um site de apostas de futebol seu estilo pronto para clube. Quase todas as músicas possuem um convidado: desde Tinashe ao baixista Thundercat mas não esmagando os sons das celebridades; seus colaboradores encontram espaço nas suas produções enquanto Rapper Channel Tres tece como criar um site de apostas de futebol música barítono no meio baixo

Com tantas faixas, o álbum pode sentir-se sobrecarregado com várias músicas de R&B semelhantes. No entanto os destaques superam como criar um site de apostas de futebol última análise a carga do disco e Celestin atinge seu ápice na dança da Dança Dance no balanço intercalando fanfarra das buzinadas para criar um clássico moderno que garante fazer você se mover!

Author: mka.arq.br Subject: como criar um site de apostas de futebol Keywords: como criar um site de apostas de futebol Update: 2024/8/8 7:32:43